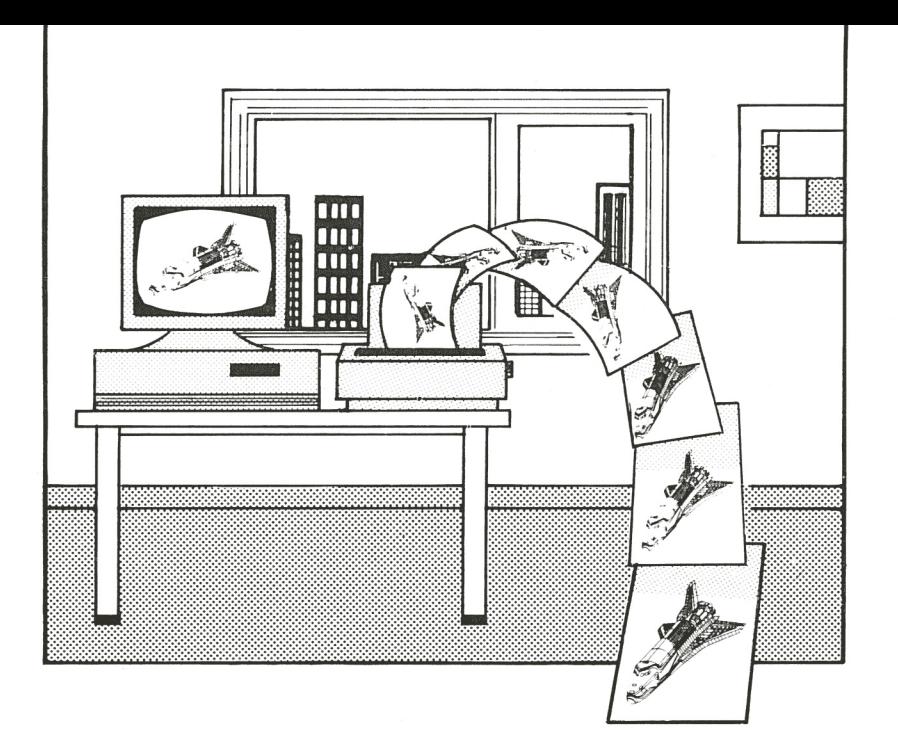

## **AUTODUMP**

## **Superfast graphics screen dump with AutoDump**

AutoDump allows you to make a harddump on paper in 15 seconds of every graphic screen including AutoCAD and AutoManager.

You know how it is; having a drawing or picture on the screen is great but you always need a hard dump. This takes forever. For example, making a printer plot of a small drawing in AutoCAO on the laserprinter takes 4 minutes or more!

- AutoDump makes a copy of your graphics screen to the printer in no time. On the HP Laserjet II it takes about 15 seconds. Just press the print screen key and see the printer fly.

The good thing too is that you can enter a lot of options like scaling X and Y factor, selecting landscape or portrait mode, invert, set margins and more.

The program works with the most known graphic boards like EGA, VGA and Hercules and a extensive line of printers including the EPSON, HP Laserjet and the IBM Pro printer.

The program is memory resident and takes only 6 Kbyte of memory. It will make beautiful pictures on the printer with any program which is using the graphic screen.

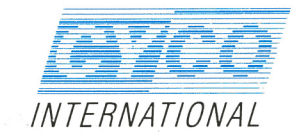

## **Features**

- Select the video graphics mode to suit your particular application. All major video standards and many manufacturer proprietary modes are supported including CGA, EGA, VGA and Hercules.
- **Select printer graphic dot density over a** wide range. AutoDump provides full 24 pin support including HP Laserjet II, Epson, Toshiba, Panasonic, OkiOata, NEC, IBM.
- **Select left and right margins to position** your graphic horizontally.
- Select arbitrary form advance and reversal (printers with cartridges) or cursor location (laser printers) to position your graphic vertically
- Select your graphic horizontally and vertically to virtually any size you like.
- **Select portrait or landscape mode for** presentation-style graphics.
- Select unidirectional printing for optimum vertical contiguity or bi-directional printing for peak speed.
- Select video page buffer and gain access to those graphics that your standard screen dump program could not find.
- **Enable/Disable inverse video to reverse** the effect of software that illuminates the background.
- **Create multi-graphic forms place a** dozen graphics on a single form for powerful presentation material.
- **Enable color printer graphics make** realistic reproductions of what is on your color display with AutoDump 's 16 color driver.
- **Enhance your color or b/w graphic by** performing multiple passes over the same print area.

**Use AUTOOUMP with 9 and 24 pin dot matrix laser** 

Your Dealer:

**MultoCad is registered in the U.S. Patent and Trademark Office by AutoDesk Inc.** 

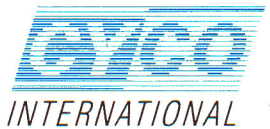

**1908 Cliff Valley Way 30329 Atlanta, Georgia INTERN A Tl 0 NA L Telephone 404-634-3302**